# **1. Basic Diagnostic Procedure**

### **A: PROCEDURE**

### **CAUTION:**

#### **Remove foreign matter (dust, water, oil etc.) from the ABSCM&H/U connector during removal and installation.**

NOTE:

- To check harness for broken wires or short circuits, shake the suspected trouble spot or connector.
- Refer to "Check List for Interview". <Ref. to ABS(diag)-4, Check List for Interview.>

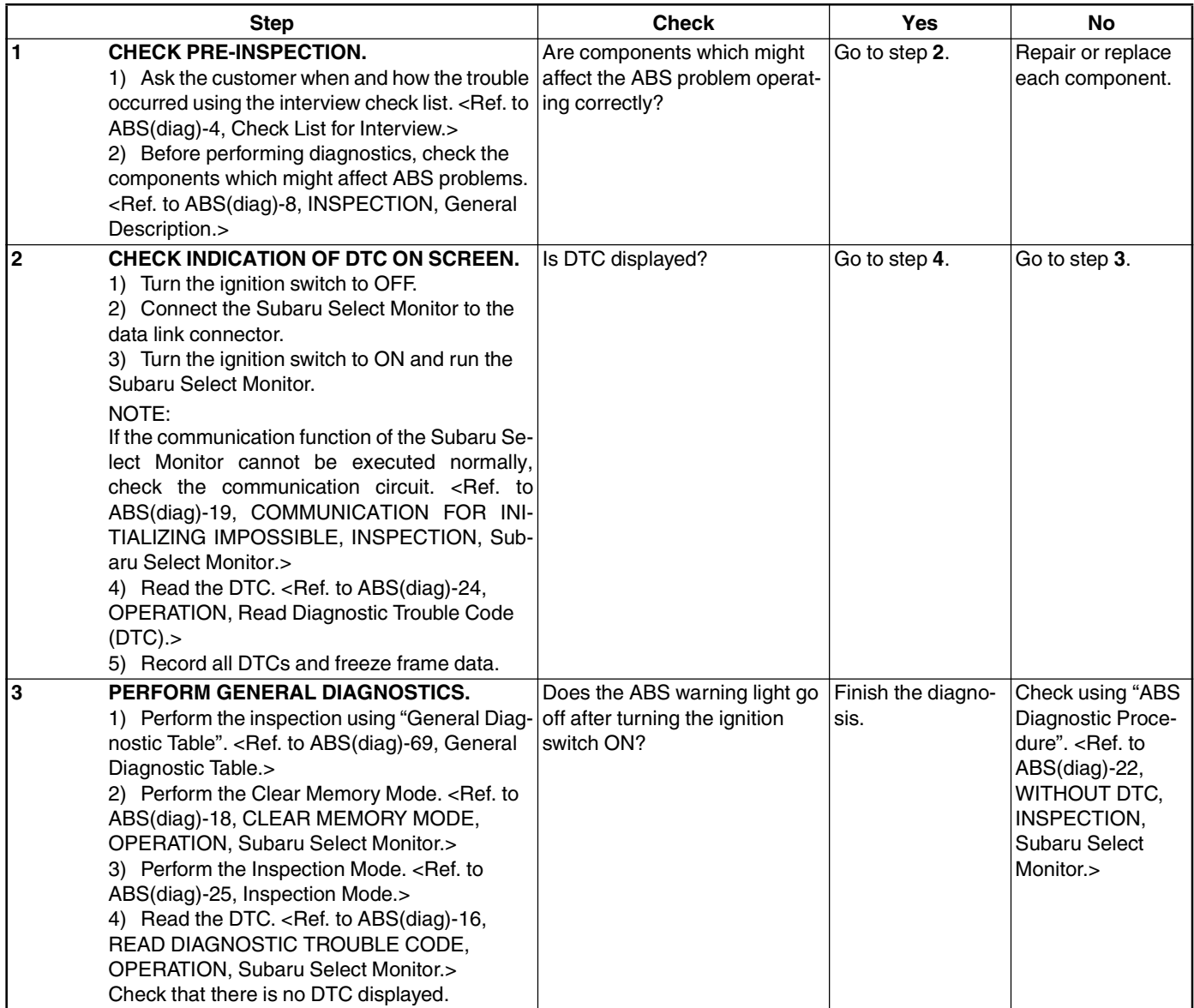

# **Basic Diagnostic Procedure**

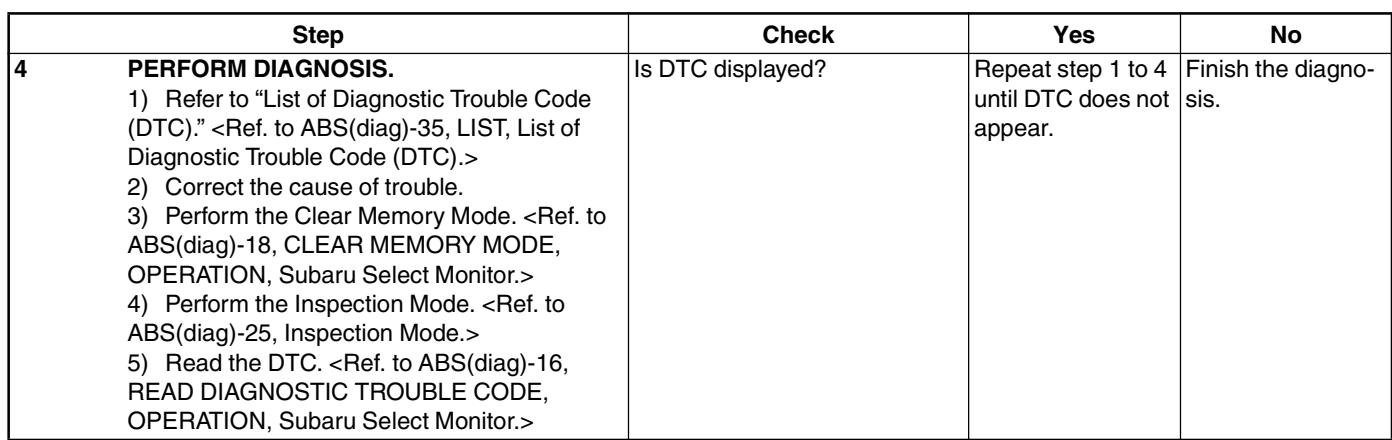